## **Syllables**

- U<sub>n</sub> : all Unicode characters
- C : consonants
- V : vowels
- M : mAtrAs
- h : halant.

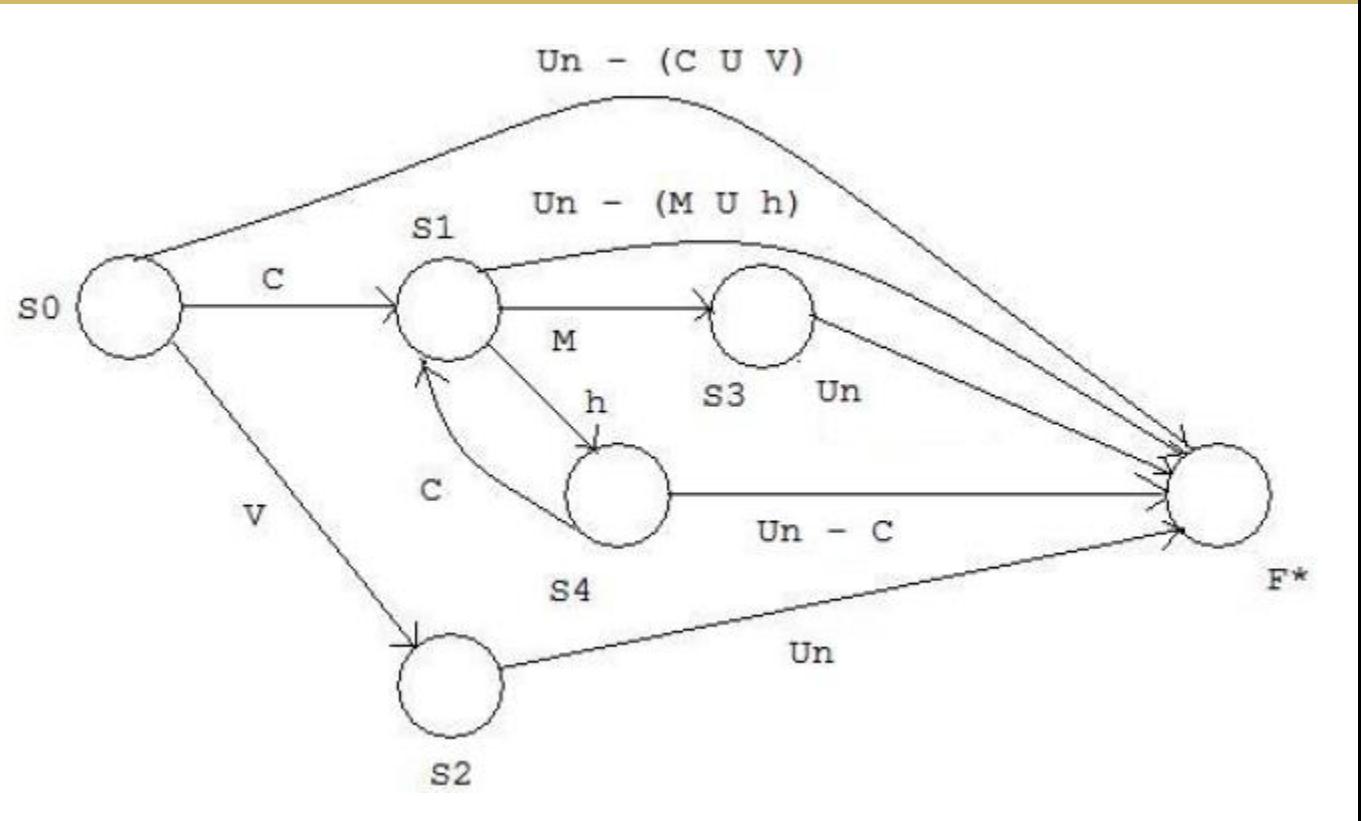

 $F^*$ : failing state (sequence except last char = syllable; start next syllable with last character seen).